# Constructing New Indexing System in ATLAS Database

# Nikita Dulin DOE SULI Summer 2018 Mentor: Peter van Gemmeren

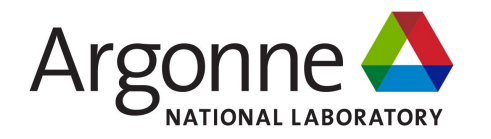

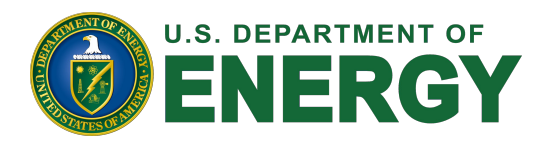

# ROOT Data Storage and I/O

Data stored column-wise in TTrees and TBranches

Different branch for each parameter - different values for each entry

Basically n-tuples, each entry number referring to a single n-tuple

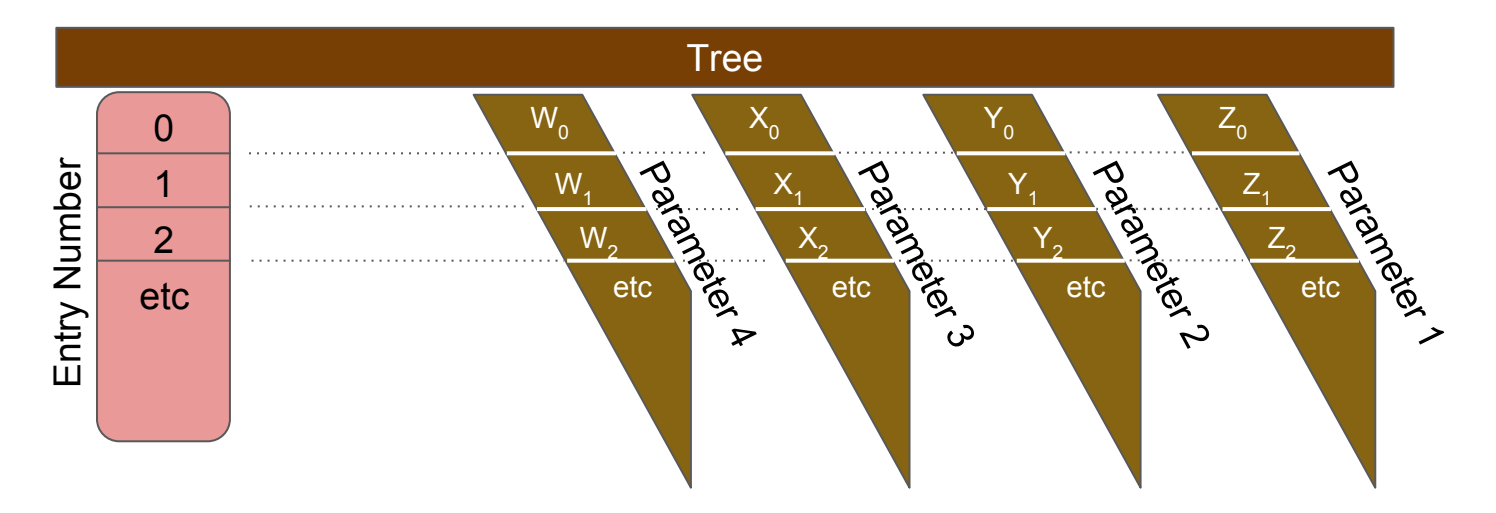

#### **Introduction**

ATLAS uses entry number for referencing

In-memory merging from multiple clients resets entry numbers

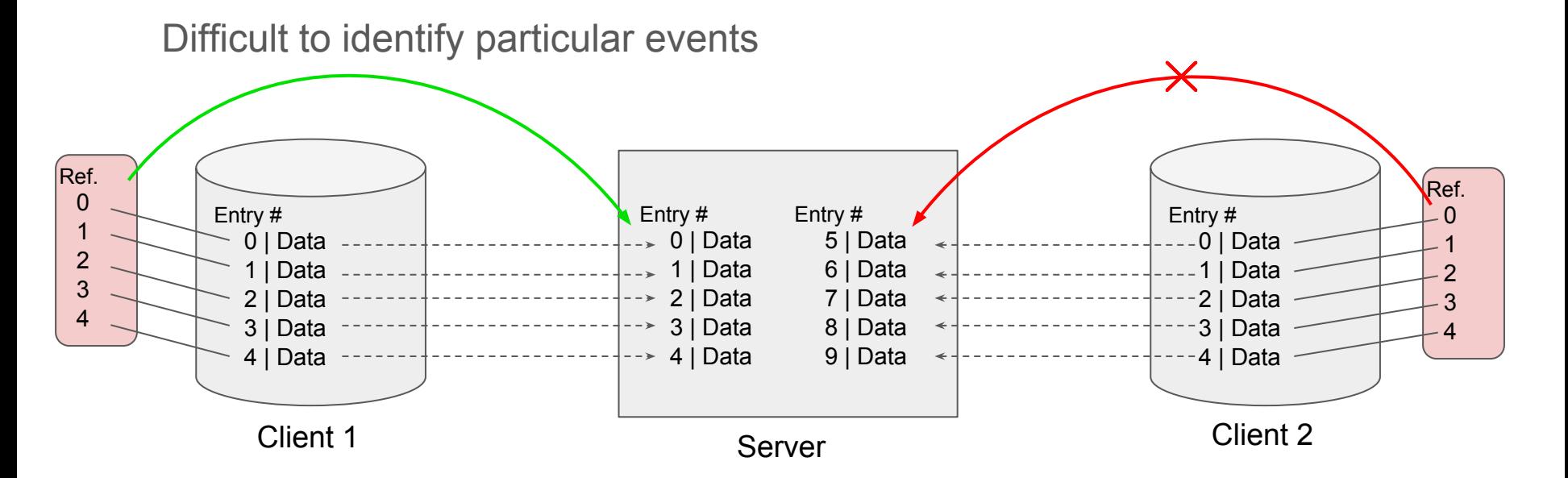

# Building Index

Create separate index branch with unique identifiers for each entry/event

Added at the same time an event is recorded

Assign branch as index (TTreeIndex class)

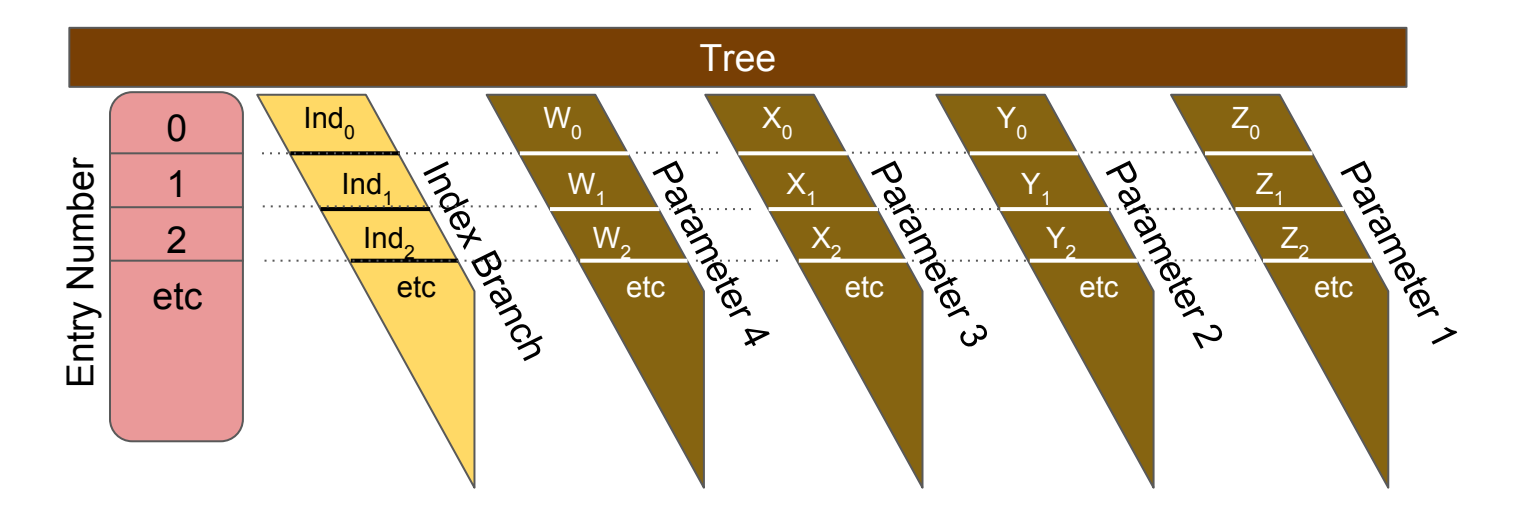

# Building Index

Create separate index branch with unique identifiers for each entry/event

Added at the same time an event is recorded

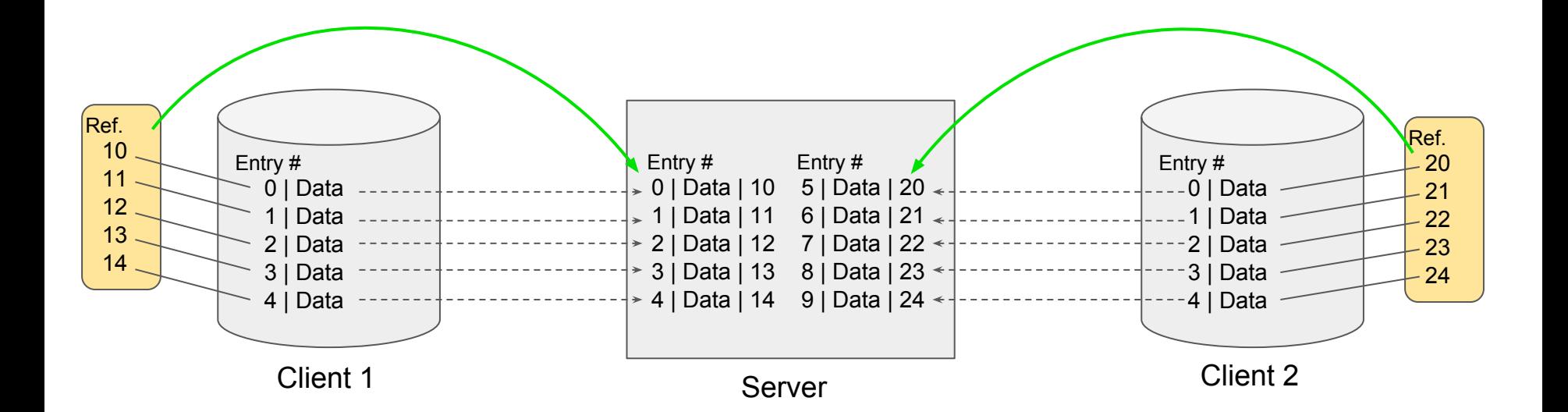

# Reading from Index

Tree at server can map index number to entry number

Use index number to get entry number

Call using entry number as before

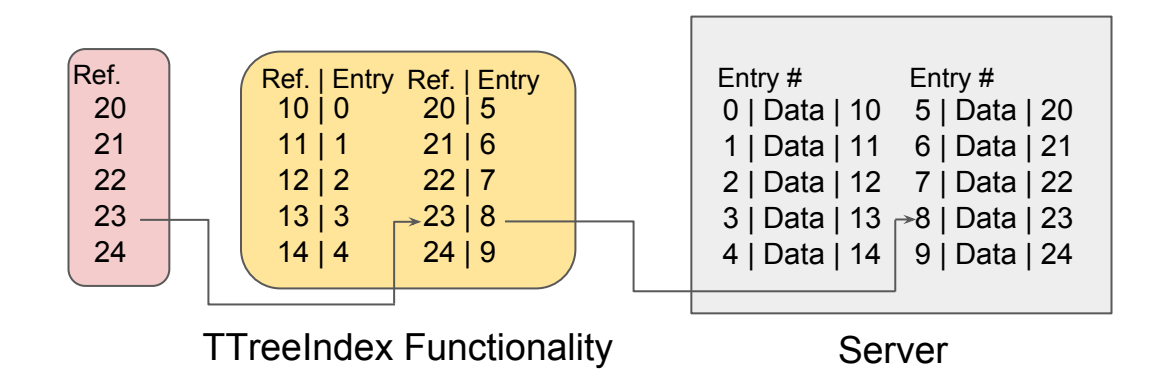

#### Athena POOL / APR

ATLAS uses POOL / APR

Abstraction layer allowing for special technologies

RootTreeContainer - existing technology

Facilitates creation/filling/writing of trees and branches

Created new technology: RootTreeIndexContainer

Specialized RootTreeContainer to facilitate indexing

### **Transact**

POOL has transactional model we can use

Modify RootTreeContainer version

Called each time event added

Called at write time

Create index branch after other branches are created (per tree)

Fill index branch each time other branches filled

```
DbStatus RootTreeIndexContainer::transAct(Transaction::Action action){
  if (action == Transaction::TRANSACT_COMMIT) {
   if (m_tree->GetName()[0] != '#') {
     if (m_tree == nullptr) return Error;
     if (m_index_ref == nullptr && m_tree->GetBranch("index_ref") == nullptr) {
      m_index_ref = (TBranch*)m tree->Branch("index_ref", m_index);
 }
     if (m_index_ref != nullptr) {
       if (RootTreeContainer::size() > m_index_ref->GetEntries()) {
        *m_index = this->size();
        m_index_ref->SetAddress(m_index);
        if (!m_treeFillMode) m_index_ref->Fill();
 }
 }
 }
```
 } …

#### nextRecordId

Creates and assigns index number

Concatenation of process id and entry number

Bit shifted for uniqueness

(since process id resets after some time)

```
long long int RootTreeIndexContainer::nextRecordId() {
 long long int s = m index multi;
 s = s \ll 32;
 if (m_tree != nullptr) {
   if (m_index_foreign != nullptr) {
     s += m_index_foreign->GetEntries();
    } else {
     m index foreign =(TBranch*)m_tree->GetBranch("index_ref");
     if (m_index_foreign != nullptr) {
       s += m_index_foreign->GetEntries();
 }
 }
 }
  return s;
}
```
# Building the Index

TTreeIndex::BuildIndex()

Called at final transAct call

Checks to see if the index is already built

Can be called at read, but not preferred

Can be called by client or server

#### **in transAct:**

```
… 
DbStatus status = RootTreeContainer::transAct(action);
  if (action == Transaction::TRANSACT_FLUSH) {
   if (m_tree->GetName()[0] != '#') {
     if (m_tree->GetEntryNumberWithIndex(size()) == -1) {
       m_tree->BuildIndex("index_ref");
 }
 }
 }
  return Status;
}
```
# Reading

Get index number from input

Retrieve entry number

Call original function using entry number

(as things are currently done)

```
DbStatus
RootTreeIndexContainer::loadObject(DataCallBack* call, 
                       Token::OID_t& oid, DbAccessMode mode) {
 if ((oid.second \ge 32) > 0) {
   long long int evt id = m_tree->GetEntryNumberWithIndex(oid.second);
   if (evt id == -1) {
     m_tree->BuildIndex("index_ref");
     evt id = m_tree->GetEntryNumberWithIndex(oid.second);
 }
   if (evt id >= 0) {
      oid.second = evt_id;
 }
 }
  return RootTreeContainer::loadObject(call, oid, mode);
}
```
### **Conclusion**

Everything is working

Code has been uploaded but has not been set as default

More tests to run